## **TrackEnsure AOBRD**

## User Manual

https://trackensure.com info@trackensure.com

+18667734450 (US-866) +19168601234 (US) +19168000111 (West Coast) Sales ext.4 / Support ext.5

9100000111 (West GO

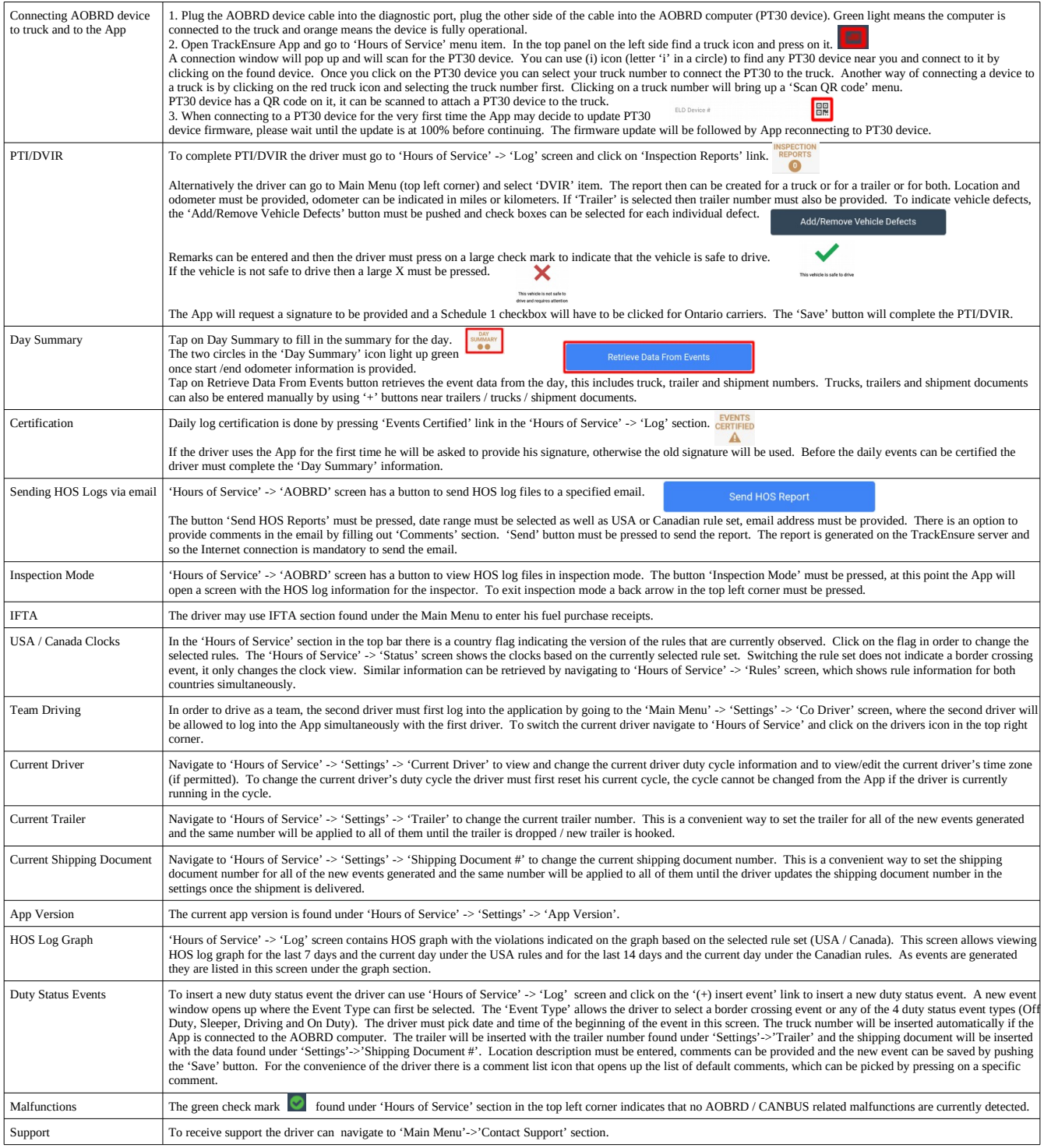